#### **TECHSHARK.CO.IN** The Power of Net

# GRAPHIC DESIGNING SYLLABUS

## **Tools Used in Graphic Designing**

- Adobe Photoshop
- Adobe illustrator
- InDesign
- Corel Draw
- **Sketch**
- Adobe XD

## **Introduction About Graphic designing: –**

- Basic Concept of Graphic Designing
- Tools Covered and Shapes in Graphic Designing Course
- Alignment of Elements
- **Balancing**
- Contrast
- **Repetition**
- **Shapes with Different Tools**
- Logo Design

#### **Theory of Design**

- **Typography**
- Colour Concept
- Spacing between alignments
- How to Design Business Cards with Proper Dimensions?
- Design Letter Head for Print media
- **Case Study**

## **Texture**

- Texture in Graphic Designing
- How to Create Texture for tools?
- How to import and Redesign Texture
- **Design Texture on Grid Theory**
- Create Texture with Shapes
- Create Texture with Raster Images and Smart Objects

## **Sketching and Drawing**

- What is sketch in design
- Use of Sketch for User Interface Deign
- How we create Rough Design with Sketch
- What is the Element theory of sketch?

#### **Icons Design Theory**

- What is icon?
- Tools used to create an icon
- What is icon Types
- How to create Line Icon, Filled Icon, Shapes Icons, half Filled Icons
- What is colour filled with icon

**Enhance Your Chances of Success with Corporate Training in TECHSHARK [HTTPS://WWW.TECHSHARK.CO.IN](https://www.techshark.co.in/) EMAIL ID :- info@techshark.co.in**

**DO H** 

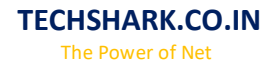

- What is pixel dimension of icons?
- What is icon size for different devices?
- What to create small and large icons

## **Typography**

- What is Typography?
- Concept of Typography
- How to create fonts in different tools?
- How to design a font?
- How to choose a font for different layout?
- What are different types of fonts
- Size and Variant in Typography
- **Letter Spacing in Typography**
- How to make meaningful type

## **Illustration Design**

- What is digital illustration?
- Software Used to create digital illustration
- What is shapes and squares in illustration deign
- Stamps and Card design
- Applying Geometric, Typographic Elements in illustration design
- **Create sketch illustration design**

#### **Infographics Design**

- What is infographics in design?
- Size of an infographics
- Steps follow to create an infographic
- Colour theory and concept for create and infographics

## **Social Media Design**

- How to create social media banners
- Size for Facebook. Twitter and other social media
- What the content ratio of social media
- Cover Banners and its sizes

## **Brochures Design**

- Create brochures design
- Tools used to create brochures design
- Size for create a brochure
- Tables and Content ideas to create a brochure
- Graphics in Brochure design

#### **Banner and Other Advertizment Material Design**

- Website banner Design
- Print Banner Design
- Pemplat Design
- **Standy Design**
- Googe Ads Banner Design

# **Web Layout Design**

• What is web layout

**Enhance Your Chances of Success with Corporate Training in TECHSHARK [HTTPS://WWW.TECHSHARK.CO.IN](https://www.techshark.co.in/) EMAIL ID :- info@techshark.co.in**

- How to design web layout for Laptop Devices?
- Size of Web layout for Fixed Design
- Size of Web layout for Responsive Design
- What is Fluid Layout Design
- Dimension to Create fluid layout design for Large Devices
- What is 1320 Layout Grid
- Difference Between Fixed, Adaptive and Responsive Layout Design
- How to Create Adaptive Layout Design for Web
- What is the Grid Size of Adaptive Layout?
- What is 1920 Gird Layout Design

# **Tablet Layout Design**

- What is tablet layout dimensions
- What is difference between Portrait and Landscape Design
- Size of Portrait and Landscape Design
- What is the icons size used for tablet design?
- Font size used in tablet design for heading, subheading and content
- What is Retina and Not Retina in Tablet Design

# **Android Tablet Design**

- What is Android Design
- What is the dimensions used for Mini Tablet Android and 7" inch Tablet and 10" Tablet Design?
- Size of Android Design Layout
- **Icons used in Android Design**
- **Types of Android Design**

# **IOS Design Concept**

- What is IOS Design
- What is the dimensions used for IOS Design?
- Size of IOS Design Layout
- Icons used in IOS Design
- Types of IOS Design

# **Material Design Concept**

- What is Material Design Google
- Foundation of Material Design
- Shadow, Light and Surfaces of Material Design
- Layout and Pixel Density in Material Design
- **Spacing**
- Behaviour of a Component
- Responsive layout Grid
- How to Apply Density in Material?
- Colour System of Material Design
- Theme Design
- Typography used in Material Design
- What is difference between Product Icon, System icon and Animated icon? How we create it
- What is shape Hierarchy and Surface Relationship in Material Design
- What is shapes with motion
- What is Interaction design Selection, States and Gestures

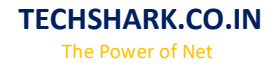

## • What is Material Guidelines

## **Grid Concept in Design**

- What is Bootstrap Grid Theory of Design
- How to design layout for web in bootstrap design?
- Types of Bootstrap Grid
- Create different grid using different tools
- How to customize own bootstrap grid in layout
- Design different devices using grid system
- How to create custom bootstrap grid design?
- What is the theory of 12 Grid, 16 Grid and 24 Grid layout?

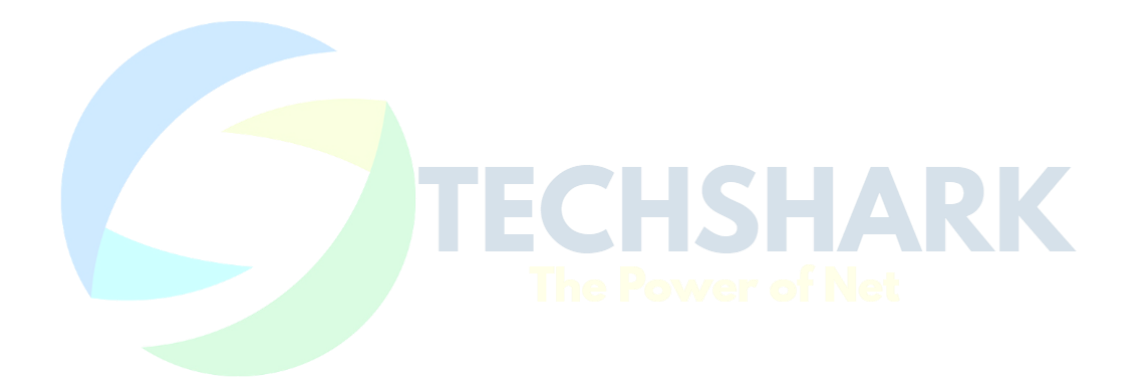